Subject: usando crystal disk info Posted by [Alex M.](http://newsgrouponline.com/index.php?t=usrinfo&id=2997) on Sun, 17 Apr 2011 11:27:29 GMT [View Forum Message](http://newsgrouponline.com/index.php?t=rview&th=13718&goto=72331#msg_72331) <> [Reply to Message](http://newsgrouponline.com/index.php?t=post&reply_to=72331)

quando ho uno stato "a rischio" dell'hd poi quali sono i tempi di decadimento dell'hd? o meglio ci si puo' ancora fidare di quell'hd?

--

Alex M.

Subject: Re: usando crystal disk info Posted by [Alex M.](http://newsgrouponline.com/index.php?t=usrinfo&id=2997) on Sun, 17 Apr 2011 11:31:05 GMT [View Forum Message](http://newsgrouponline.com/index.php?t=rview&th=13718&goto=72332#msg_72332) <> [Reply to Message](http://newsgrouponline.com/index.php?t=post&reply_to=72332)

Il 17/04/2011 13:27, Alex M. ha scritto:

> quando ho uno stato "a rischio" dell'hd poi quali

> sono i tempi di decadimento dell'hd? o meglio ci

- > si puo' ancora fidare di quell'hd?
- >

usando hd tune da il warning sullo stesso hd ma mi da warning anche sugli altri due che il crystal mi dava per sani

--

Alex M.

Subject: Re: usando crystal disk info Posted by [SiMcarD](http://newsgrouponline.com/index.php?t=usrinfo&id=2162) on Sun, 17 Apr 2011 11:33:24 GMT [View Forum Message](http://newsgrouponline.com/index.php?t=rview&th=13718&goto=72333#msg_72333) <> [Reply to Message](http://newsgrouponline.com/index.php?t=post&reply_to=72333)

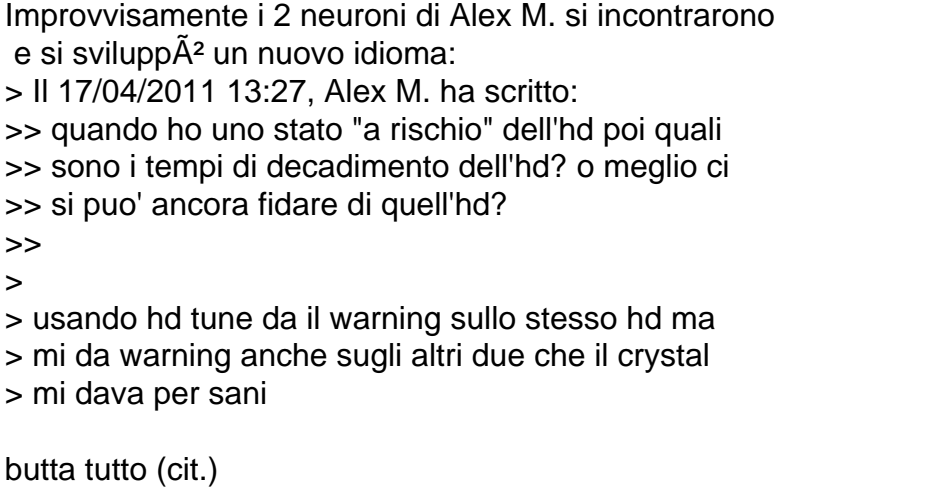

Subject: Re: usando crystal disk info Posted by [Baron d'Holbach ~1723](http://newsgrouponline.com/index.php?t=usrinfo&id=3001) on Sun, 17 Apr 2011 11:34:34 GMT [View Forum Message](http://newsgrouponline.com/index.php?t=rview&th=13718&goto=72334#msg_72334) <> [Reply to Message](http://newsgrouponline.com/index.php?t=post&reply_to=72334)

Alex M. ha affermato clamorosamente:

> quando ho uno stato "a rischio" dell'hd poi quali sono i tempi di

> decadimento dell'hd? o meglio ci si puo' ancora fidare di quell'hd?

"a rischio" e' troppo generico. Quale parametro SMART e' sballato? E' un "Pre-fail"?

-- "Suonai. Lei mi apri' con un sorriso. Non e' facile, provate voi!"

Subject: Re: usando crystal disk info Posted by [Fandango](http://newsgrouponline.com/index.php?t=usrinfo&id=548) on Sun, 17 Apr 2011 11:34:37 GMT [View Forum Message](http://newsgrouponline.com/index.php?t=rview&th=13718&goto=72335#msg_72335) <> [Reply to Message](http://newsgrouponline.com/index.php?t=post&reply_to=72335)

Alex M. ha spiegato il 17/04/2011 :

> Il 17/04/2011 13:27, Alex M. ha scritto:

>> quando ho uno stato "a rischio" dell'hd poi quali

- >> sono i tempi di decadimento dell'hd? o meglio ci
- >> si puo' ancora fidare di quell'hd?
- >>
- $\overline{\phantom{a}}$

> usando hd tune da il warning sullo stesso hd ma

> mi da warning anche sugli altri due che il crystal

> mi dava per sani

sti programmi non sono affidabili, ti consiglio di fare il test con i programmi della casa madre

--

Fandango

Subject: Re: usando crystal disk info Posted by [Alex M.](http://newsgrouponline.com/index.php?t=usrinfo&id=2997) on Sun, 17 Apr 2011 11:35:08 GMT [View Forum Message](http://newsgrouponline.com/index.php?t=rview&th=13718&goto=72336#msg_72336) <> [Reply to Message](http://newsgrouponline.com/index.php?t=post&reply_to=72336)

```
Il 17/04/2011 13:33, SiMcarD ha scritto:
> Improvvisamente i 2 neuroni di Alex M. si incontrarono
> e si sviluppA^2 un nuovo idioma:
>> Il 17/04/2011 13:27, Alex M. ha scritto:
>>> quando ho uno stato "a rischio" dell'hd poi quali
>>> sono i tempi di decadimento dell'hd? o meglio ci
>>> si puo' ancora fidare di quell'hd?
>>>
>>
>> usando hd tune da il warning sullo stesso hd ma
>> mi da warning anche sugli altri due che il crystal
>> mi dava per sani
>
> butta tutto (cit.)
a te che da?
--
```
Alex M.

Subject: Re: usando crystal disk info Posted by [Baron d'Holbach ~1723](http://newsgrouponline.com/index.php?t=usrinfo&id=3001) on Sun, 17 Apr 2011 11:35:38 GMT [View Forum Message](http://newsgrouponline.com/index.php?t=rview&th=13718&goto=72337#msg_72337) <> [Reply to Message](http://newsgrouponline.com/index.php?t=post&reply_to=72337)

Fandango ha affermato clamorosamente:

> Alex M. ha spiegato il 17/04/2011 :

>> Il 17/04/2011 13:27, Alex M. ha scritto:

>>> quando ho uno stato "a rischio" dell'hd poi quali sono i tempi di

>>> decadimento dell'hd? o meglio ci si puo' ancora fidare di quell'hd?

>>> >>>

>> usando hd tune da il warning sullo stesso hd ma mi da warning anche >> sugli altri due che il crystal mi dava per sani

>

> sti programmi non sono affidabili, ti consiglio di fare il test con i

> programmi della casa madre

affidabili sono affidabili, e' lo SMART stesso che non e' un'oracolo.

--

"Suonai. Lei mi apri' con un sorriso. Non e' facile, provate voi!"

Subject: Re: usando crystal disk info Posted by [SiMcarD](http://newsgrouponline.com/index.php?t=usrinfo&id=2162) on Sun, 17 Apr 2011 11:36:41 GMT Improvvisamente i 2 neuroni di Alex M. si incontrarono e si svilupp $\tilde{A}^2$  un nuovo idioma: > Il 17/04/2011 13:33, SiMcarD ha scritto: >> Improvvisamente i 2 neuroni di Alex M. si incontrarono  $\geq$  e si svilupp $\tilde{A}^2$  un nuovo idioma: >>> Il 17/04/2011 13:27, Alex M. ha scritto: >>>> quando ho uno stato "a rischio" dell'hd poi quali >>>> sono i tempi di decadimento dell'hd? o meglio ci >>>> si puo' ancora fidare di quell'hd? >>>> >>> >>> usando hd tune da il warning sullo stesso hd ma >>> mi da warning anche sugli altri due che il crystal >>> mi dava per sani >> >> butta tutto (cit.) > > a te che da? prova ad usare Speedfan che ti fa un'analisi approfondita e ti da i risultati sul loro sito. ad esempio questo  $\tilde{A}$ " il mio disco principale: http://www.hddstatus.com/hdrepshowreport.php?ReportCode=5135 137&ReportVerification=AACF6B1A -- \_-=SiMcarD=-\_ ® "Se quelli che dicono male di me sapessero quel che penso di loro,

direbbero peggio."

Subject: Re: usando crystal disk info Posted by [Baron d'Holbach ~1723](http://newsgrouponline.com/index.php?t=usrinfo&id=3001) on Sun, 17 Apr 2011 11:38:33 GMT [View Forum Message](http://newsgrouponline.com/index.php?t=rview&th=13718&goto=72339#msg_72339) <> [Reply to Message](http://newsgrouponline.com/index.php?t=post&reply_to=72339)

Alex M. ha affermato clamorosamente:

> Il 17/04/2011 13:33, SiMcarD ha scritto:

>> Improvvisamente i 2 neuroni di Alex M. si incontrarono

 $\Rightarrow$  e si svilupp $\tilde{A}^2$  un nuovo idioma:

>>> Il 17/04/2011 13:27, Alex M. ha scritto:

>>>> quando ho uno stato "a rischio" dell'hd poi quali sono i tempi di

>>>> decadimento dell'hd? o meglio ci si puo' ancora fidare di quell'hd?

>>>>

>>>>

>>> usando hd tune da il warning sullo stesso hd ma mi da warning anche >>> sugli altri due che il crystal mi dava per sani

```
>>
>> butta tutto (cit.)
> 
> a te che da?
```
su windows e' buono hdtune se vuoi la pro ehm da provare lo trovi sul villaggio esplosivo

--

"Suonai. Lei mi apri' con un sorriso. Non e' facile, provate voi!"

Subject: Re: usando crystal disk info Posted by [Alex M.](http://newsgrouponline.com/index.php?t=usrinfo&id=2997) on Sun, 17 Apr 2011 11:40:40 GMT [View Forum Message](http://newsgrouponline.com/index.php?t=rview&th=13718&goto=72341#msg_72341) <> [Reply to Message](http://newsgrouponline.com/index.php?t=post&reply_to=72341)

Il 17/04/2011 13:34, Baron d'Holbach ~1723-1789~ ha scritto:

> Alex M. ha affermato clamorosamente:

>

>> quando ho uno stato "a rischio" dell'hd poi quali sono i tempi di >> decadimento dell'hd? o meglio ci si puo' ancora fidare di quell'hd?

>

> "a rischio" e' troppo generico. Quale parametro SMART e' sballato? > E' un "Pre-fail"?

>

di seguito riporto il log dei risultati di crystal disk

------------------------------------------------------------ ----------------

CrystalDiskInfo 3.10.0 (C) 2008-2010 hiyohiyo Crystal Dew World :

http://crystalmark.info/

------------------------------------------------------------ ----------------

 OS : Windows 7 Ultimate Edition [6.1 Build 7600] (x86) Date : 2011/04/17 13:37:13

-- Controller Map ----------------------------------------------------------

+ ATA Channel 0 (0) [ATA]

- ST31000528AS ATA Device

- ASUS DRW-1814BLT ATA Device

+ ATA Channel 1 (1) [ATA]

- Maxtor 6V200E0 ATA Device

- HL-DT-ST DVD-ROM DH16NS10 ATA Device

+ ATA Channel 0 (0) [ATA]

 - SAMSUNG SV0844A ATA Device - ATA Channel 1 (1) [ATA] + Intel(R) 82801GB/GR/GH (ICH7 Family) Serial ATA Storage Controller - 27C0 [ATA] - ATA Channel 0 (0) - ATA Channel 1 (1) + Intel(R) 82801G (ICH7 Family) Ultra ATA Storage Controllers - 27DF [ATA] - ATA Channel 0 (0) - ATA Channel 1 (1) -- Disk List ------------------------------------------------------------ --- (1) ST31000528AS : 1000.2 GB [0-2-0, pd1] (2) Maxtor 6V200E0 : 203.9 GB [1-3-0, pd1] (3) SAMSUNG SV0844A : 8.4 GB [2-0-0, pd1] ------------------------------------------------------------ ---------------- (1) ST31000528AS ------------------------------------------------------------ ---------------- Model : ST31000528AS Firmware : CC38 Serial Number : xxxxxxxx Disk Size : 1000.2 GB (8.4/137.4/1000.2) Buffer Size : Sconosciuto Queue Depth : 32 # of Sectors : 1953525168 Rotation Rate : 7200 RPM Interface : Serial ATA Major Version : ATA8-ACS Minor Version : ATA8-ACS version 4 Transfer Mode : SATA/300 Power On Hours : 2128 ore Power On Count : 1227 volte Temparature : 35 C (95 F) Health Status : A rischio Features : S.M.A.R.T., AAM, 48bit LBA, NCQ APM Level : ---- AAM Level : FE00h [ON] -- S.M.A.R.T. ------------------------------------------------------------ -- ID Cur Wor Thr RawValues(6) Attribute Name 01 115 99 6 000005802BEB Tasso errore lettura 03 \_98 \_95 \_\_0 000000000000 Tempo avvio motore 04 \_98 \_98 \_20 000000000996 Avvia/ferma conteggio 05 100 100 \_36 000000000000 Contatore settori riallocati 07 77 60 30 00000349D134 Tasso errore seek 09 \_98 \_98 \_\_0 000000000850 Acceso da (ore) 0A 100 100 97 000000000000 Contatore riavviammenti motore 0C \_99 \_99 \_20 0000000004CB Contatore cicli on/off dispositivo

------------------------------------------------------------ ----------------

(2) Maxtor 6V200E0

 ------------------------------------------------------------ ---------------- Model : Maxtor 6V200E0 Firmware : VA111630 Serial Number : xxxxxxxx Disk Size : 203.9 GB (8.4/137.4/203.9) Buffer Size : 8192 KB Queue Depth : 32 # of Sectors : 398297088 Rotation Rate : Sconosciuto Interface : Serial ATA Major Version : ATA/ATAPI-7 Minor Version : ATA/ATAPI-7 T13 1532D version 0 Transfer Mode : SATA/300 Power On Hours : 13056 ore Power On Count : 3342 volte Temparature : 36 C (96 F) Health Status : Buono Features : S.M.A.R.T., APM, AAM, 48bit LBA, NCQ APM Level : 0000h [OFF] AAM Level : C0FEh [ON] -- S.M.A.R.T. ------------------------------------------------------------ -- ID Cur Wor Thr RawValues(6) Attribute Name 03 208 206 63 000000002302 Tempo avvio motore 04 251 251 \_\_0 000000001068 Avvia/ferma conteggio 05 253 253 \_63 000000000000 Contatore settori riallocati 07 253 231 \_\_0 000000000000 Tasso errore seek 08 249 238 187 00000000E377 Prestazioni tempo seek 09 216 216 \_\_0 000000003300 Acceso da (ore) 0A 253 252 157 000000000000 Contatore riavviammenti motore 0B 253 252 223 000000000000 Tentativi ricalibrazione 0C 245 245 \_\_0 000000000D0E Contatore cicli on/off dispositivo BD 100 100 \_\_0 000000000000 Scritture high fly BE 64 44 0 000026130024 Temperatura flusso aria C0 253 253 \_\_0 000000000000 Contatore retract spegnimento C1 253 253 \_\_0 000000000000 Contatore cicli Load/Unload C2 \_39 253 \_\_0 000000000024 Temperatura C3 253 252 \_\_0 000000000498 Recuperati Hardware ECC C4 253 253 \_\_0 000000000000 Contatore eventi riallocazione C5 253 253 \_\_0 000000000000 Contatori settori scrittura pendente C6 253 253 \_\_0 000000000000 Contattore settori non corregibili C7 198 191 \_\_0 000000000008 Contatore errori CRC UltraDMA C8 253 252 \_\_0 000000000000 Tasso errori scrittura C9 253 252 \_\_0 000000000001 Tasso errori lettura software

CA 253 252 \_\_0 000000000000 Errori marcatore indirizzo dati CB 253 252 180 000000000000 Annulla Run Out CC 253 252 \_\_0 000000000000 Correzione software ECC CD 253 252 \_\_0 000000000000 Tasso asperità termica CF 253 252 \_\_0 000000000000 Attuale spin high D0 253 252 \_\_0 000000000000 Spin Buzz D<sub>2</sub> 253 252 0 000000000000 Sconosciuto D3 253 252 \_\_0 000000000000 Vibrazioni durante scrittura D4 253 252 0 000000000000 Shock durante scrittura -- IDENTIFY\_DEVICE --------------------------------------------------------- +0 +1 +2 +3 +4 +5 +6 +7 +8 +9 +A +B +C +D +E +F 000: 00 40 3F FF C8 37 00 10 00 00 00 00 00 3F 00 00 010: 00 00 00 00 56 34 30 4C 30 36 4E 47 20 20 20 20 020: 20 20 20 20 20 20 20 20 00 03 40 00 00 04 56 41 030: 31 31 31 36 33 30 4D 61 78 74 6F 72 20 36 56 32

------------------------------------------------------------ ----------------

------------------------------------------------------------ ----------------

(3) SAMSUNG SV0844A

 Model : SAMSUNG SV0844A Firmware : JR100 Serial Number : xxxxxxxxxxxxx Disk Size : 8.4 GB (8.4/8.4/----) Buffer Size : 482 KB Queue Depth : 1 # of Sectors : 16514064 Rotation Rate : Sconosciuto Interface : Parallel ATA Major Version : ATA-3 Minor Version : ---- Transfer Mode : Ultra DMA/33 Power On Hours : 27333388 ore Power On Count : Sconosciuto Temparature : Sconosciuto Health Status : A rischio Features : S.M.A.R.T. APM Level : ---- AAM Level : ---- -- S.M.A.R.T. -----------------------------ID Cur Wor Thr RawValues(6) Attribute Name 01 \_99 \_96 \_51 A6E900010001 Tasso errore lettura 04 \_89 \_89 \_51 000086A02D5B Avvia/ferma conteggio 05 100 100 12 0000006C0001 Contatore settori riallocati 07 253 253 \_51 0000A05F0000 Tasso errore seek 08 253 253 \_41 251CC3500000 Prestazioni tempo seek 09 96 89 41 0000C380EDBA Acceso da (ore) C5 253 253 \_73 000000FE0000 Contatori settori scrittura pendente C6 100 100 73 000000040000 Contattore settori non corregibili C7 200 \_\_1 \_\_0 1F4005DB0000 Contatore errori CRC UltraDMA C8 100 96 51 000000980000 Tasso errori scrittura C9 100 \_96 \_51 00002FAF0001 Tasso errori lettura software -- IDENTIFY\_DEVICE --------------------------------------------------------- +0 +1 +2 +3 +4 +5 +6 +7 +8 +9 +A +B +C +D +E +F 000: 04 5A 3F FF 00 00 00 10 7E 00 02 00 00 3F FF FF 010: 00 00 20 97 30 30 39 31 4A 31 46 4B 32 30 39 37 020: 36 37 00 00 00 00 00 00 00 03 03 C5 00 04 4A 52 030: 31 30 30 20 20 20 53 41 4D 53 55 4E 47 20 53 56 040: 30 38 34 34 41 20 20 20 20 20 20 20 20 20 20 20 050: 20 20 20 20 20 20 20 20 20 20 20 20 20 20 80 10 060: 00 00 0F 00 00 00 02 00 02 00 00 07 3F FF 00 10 070: 00 3F FC 10 00 FB 01 10 FC 10 00 FB 00 07 01 07 080: 00 03 00 78 00 78 00 78 00 78 00 00 00 00 00 00 090: 00 00 00 00 00 00 00 00 00 00 00 00 00 00 00 00 0A0: 00 0E 00 00 00 09 40 01 00 00 00 00 00 00 00 00 0B0: 04 07 00 00 00 00 00 00 00 00 00 00 00 00 00 00

0C0: 00 00 00 00 00 00 00 00 00 00 00 00 00 00 00 00 0D0: 00 00 00 00 00 00 00 00 00 00 00 00 00 00 00 00 0E0: 00 00 00 00 00 00 00 00 00 00 00 00 00 00 00 00 0F0: 00 00 00 00 00 00 00 00 00 00 00 00 00 00 00 00 100: 00 00 00 00 00 00 00 00 00 00 00 00 00 00 00 00 110: 00 00 00 00 00 00 00 00 00 00 00 00 00 00 00 00 120: 00 00 00 00 00 00 00 00 00 00 00 00 00 00 00 00 130: 00 00 00 00 00 00 00 00 00 00 00 00 00 00 00 00 140: 00 00 00 00 00 00 00 00 00 00 00 00 00 00 00 00 150: 00 00 00 00 00 00 00 00 00 00 00 00 00 00 00 00 160: 00 00 00 00 00 00 00 00 00 00 00 00 00 00 00 00 170: 00 00 00 00 00 00 00 00 00 00 00 00 00 00 00 00 180: 00 00 00 00 00 00 00 00 00 00 00 00 00 00 00 00 190: 00 00 00 00 00 00 00 00 00 00 00 00 00 00 00 00 1A0: 00 00 00 00 00 00 00 00 00 00 00 00 00 00 00 00 1B0: 00 00 00 00 00 00 00 00 00 00 00 00 00 00 00 00 1C0: 00 00 00 00 00 00 00 00 00 00 00 00 00 00 00 00 1D0: 00 00 00 00 00 00 00 00 00 00 00 00 00 00 00 00 1E0: 00 00 00 00 00 00 00 00 00 00 00 00 00 00 00 00 1F0: 00 00 00 00 00 00 00 00 00 00 00 00 00 00 00 00

Subject: Re: usando crystal disk info Posted by [Fandango](http://newsgrouponline.com/index.php?t=usrinfo&id=548) on Sun, 17 Apr 2011 11:40:44 GMT [View Forum Message](http://newsgrouponline.com/index.php?t=rview&th=13718&goto=72342#msg_72342) <> [Reply to Message](http://newsgrouponline.com/index.php?t=post&reply_to=72342)

SiMcarD ha pensato forte :

> prova ad usare Speedfan che ti fa un'analisi approfondita e ti da i

> risultati sul loro sito.

mica cellosapevo....

--

Fandango

Subject: Re: usando crystal disk info Posted by [SiMcarD](http://newsgrouponline.com/index.php?t=usrinfo&id=2162) on Sun, 17 Apr 2011 11:41:25 GMT [View Forum Message](http://newsgrouponline.com/index.php?t=rview&th=13718&goto=72343#msg_72343) <> [Reply to Message](http://newsgrouponline.com/index.php?t=post&reply_to=72343)

Improvvisamente i 2 neuroni di Fandango si incontrarono

 $e$  si svilupp $\tilde{A}^2$  un nuovo idioma:

> SiMcarD ha pensato forte :

- >> prova ad usare Speedfan che ti fa un'analisi approfondita e ti da i
- >> risultati sul loro sito.
- >
- > mica cellosapevo....

nella sezione SMART c'Â" un tasto apposito.

```
-- 
_-=SiMcarD=-_ ®
```
"!omrehcs otseuq orteid otaloppartni onoS !OTUIA"

Subject: Re: usando crystal disk info Posted by [Alex M.](http://newsgrouponline.com/index.php?t=usrinfo&id=2997) on Sun, 17 Apr 2011 11:42:08 GMT [View Forum Message](http://newsgrouponline.com/index.php?t=rview&th=13718&goto=72344#msg_72344) <> [Reply to Message](http://newsgrouponline.com/index.php?t=post&reply_to=72344) Il 17/04/2011 13:38, Baron d'Holbach ~1723-1789~ ha scritto: > Alex M. ha affermato clamorosamente: > >> Il 17/04/2011 13:33, SiMcarD ha scritto: >>> Improvvisamente i 2 neuroni di Alex M. si incontrarono  $\Rightarrow$  e si svilupp $\tilde{A}^2$  un nuovo idioma: >>>> Il 17/04/2011 13:27, Alex M. ha scritto: >>>>> quando ho uno stato "a rischio" dell'hd poi quali sono i tempi di >>>>> decadimento dell'hd? o meglio ci si puo' ancora fidare di quell'hd? >>>>> >>>>> >>>> usando hd tune da il warning sullo stesso hd ma mi da warning anche >>>> sugli altri due che il crystal mi dava per sani >>> >>> butta tutto (cit.) >> >> a te che da?  $\overline{\phantom{0}}$ > su windows e' buono hdtune anche hdtune mi da risultati inquietanti > se vuoi la pro ehm da provare lo trovi sul villaggio esplosivo > lol -- Alex M.

Subject: Re: usando crystal disk info Posted by [Fandango](http://newsgrouponline.com/index.php?t=usrinfo&id=548) on Sun, 17 Apr 2011 11:42:12 GMT [View Forum Message](http://newsgrouponline.com/index.php?t=rview&th=13718&goto=72345#msg_72345) <> [Reply to Message](http://newsgrouponline.com/index.php?t=post&reply_to=72345)

Fandango ha pensato forte :

> SiMcarD ha pensato forte :

>> prova ad usare Speedfan che ti fa un'analisi approfondita e ti da i

>> risultati sul loro sito.

>

> mica cellosapevo....

questo llomio

http://is.gd/wYfEBw

--

Fandango

Subject: Re: usando crystal disk info Posted by [Alex M.](http://newsgrouponline.com/index.php?t=usrinfo&id=2997) on Sun, 17 Apr 2011 11:42:30 GMT [View Forum Message](http://newsgrouponline.com/index.php?t=rview&th=13718&goto=72346#msg_72346) <> [Reply to Message](http://newsgrouponline.com/index.php?t=post&reply_to=72346)

Il 17/04/2011 13:36, SiMcarD ha scritto: > Improvvisamente i 2 neuroni di Alex M. si incontrarono  $>$  e si svilupp $\tilde{A}^2$  un nuovo idioma: >> Il 17/04/2011 13:33, SiMcarD ha scritto: >>> Improvvisamente i 2 neuroni di Alex M. si incontrarono  $\gg$  e si svilupp $A^2$  un nuovo idioma: >>>> Il 17/04/2011 13:27, Alex M. ha scritto: >>>>> quando ho uno stato "a rischio" dell'hd poi quali >>>>> sono i tempi di decadimento dell'hd? o meglio ci >>>>> si puo' ancora fidare di quell'hd? >>>>> >>>> >>>> usando hd tune da il warning sullo stesso hd ma >>>> mi da warning anche sugli altri due che il crystal >>>> mi dava per sani >>> >>> butta tutto (cit.) >> >> a te che da? > > prova ad usare Speedfan che ti fa un'analisi approfondita e ti da i > risultati sul loro sito.  $>$  ad esempio questo  $\tilde{A}$ " il mio disco principale: > http://www.hddstatus.com/hdrepshowreport.php?ReportCode=5135 137&ReportVerification=AACF6B1A ora provo

-- Alex M. Subject: Re: usando crystal disk info Posted by [Fandango](http://newsgrouponline.com/index.php?t=usrinfo&id=548) on Sun, 17 Apr 2011 11:43:03 GMT [View Forum Message](http://newsgrouponline.com/index.php?t=rview&th=13718&goto=72347#msg_72347) <> [Reply to Message](http://newsgrouponline.com/index.php?t=post&reply_to=72347)

Fandango ha pensato forte : > Fandango ha pensato forte : >> SiMcarD ha pensato forte : >>> prova ad usare Speedfan che ti fa un'analisi approfondita e ti da i >>> risultati sul loro sito. >> >> mica cellosapevo.... > > questo llomio > > http://is.gd/wYfEBw ma il mio non  $\tilde{A}$ " un maxtor :-D

-- Fandango

Subject: Re: usando crystal disk info Posted by [Fandango](http://newsgrouponline.com/index.php?t=usrinfo&id=548) on Sun, 17 Apr 2011 11:44:31 GMT [View Forum Message](http://newsgrouponline.com/index.php?t=rview&th=13718&goto=72348#msg_72348) <> [Reply to Message](http://newsgrouponline.com/index.php?t=post&reply_to=72348)

Dopo dura riflessione, Fandango ha scritto : > Fandango ha pensato forte : >> Fandango ha pensato forte : >>> SiMcarD ha pensato forte : >>>> prova ad usare Speedfan che ti fa un'analisi approfondita e ti da i >>>> risultati sul loro sito. >>> >>> mica cellosapevo.... >> >> questo llomio >> >> http://is.gd/wYfEBw >  $>$  ma il mio non  $\tilde{A}$ " un maxtor :-D questo Â" llomio -- Fandango

Subject: Re: usando crystal disk info Posted by [Fandango](http://newsgrouponline.com/index.php?t=usrinfo&id=548) on Sun, 17 Apr 2011 11:44:42 GMT [View Forum Message](http://newsgrouponline.com/index.php?t=rview&th=13718&goto=72349#msg_72349) <> [Reply to Message](http://newsgrouponline.com/index.php?t=post&reply_to=72349)

Fandango ha pensato forte : > Dopo dura riflessione, Fandango ha scritto : >> Fandango ha pensato forte : >>> Fandango ha pensato forte : >>>> SiMcarD ha pensato forte : >>>>> prova ad usare Speedfan che ti fa un'analisi approfondita e ti da i >>>>> risultati sul loro sito. >>>> >>>> mica cellosapevo.... >>> >>> questo llomio >>> >>> http://is.gd/wYfEBw >>  $\geq$  ma il mio non  $\tilde{A}$ " un maxtor :-D >  $>$  questo  $\tilde{A}$ " llomio http://postimage.org/image/1jpbde084/ --

Fandango

Subject: Re: usando crystal disk info Posted by [Baron d'Holbach ~1723](http://newsgrouponline.com/index.php?t=usrinfo&id=3001) on Sun, 17 Apr 2011 11:54:37 GMT [View Forum Message](http://newsgrouponline.com/index.php?t=rview&th=13718&goto=72350#msg_72350) <> [Reply to Message](http://newsgrouponline.com/index.php?t=post&reply_to=72350)

Alex M. ha affermato clamorosamente:

> di seguito riporto il log dei risultati di crystal disk

> -- S.M.A.R.T.

devi vedere questi (formattati cosi' mi viene il mal di testa :) )

Controlla i parametri il cui "value" ha superato la soglia "threshold". Per quelli, se e' un "prefail", io non userei piu' quel disco oppure lo metterei in un box da usare per trasportare dati non importanti. Se e' un "old age", lo userei :)

Prendo da un altro sito per non consumarmi le falangi:

Identifier (byte): the meaning of the attribute. Many attributes have

standard meanings (for example,  $5 =$  number of reallocated sectors,  $194 =$ temperature, etc). Most applications provide name and textual description about the attributes.

 Data (6 bytes): raw measured values are stored in this field, provided by a sensor or a counter. This data is then processed by an algorythm designed by the hard disk manufacturer. Sometimes different parts (for example, low, middle, high 16 bits) of this value contain different kind of information.

Threshold (byte): the (failure) limit value for the attribute.

 Value (byte): the current relative "health" of the attribute. This number is calculated by the algorythm, using the raw data (see above). On a new hard disk, this number is high (a theoretical maximum, for example 100, 200 or 253) and it is decreasing during the lifetime of the disk.

 Worst (byte): the worst (smallest) value ever found in the previous lifetime of the hard disk.

 Status flags: indicate the main purpose of the attribute. An attribute can be for example critical (able to predict failure) or statistical one (does not directly affect condition).

-- "Suonai. Lei mi apri' con un sorriso. Non e' facile, provate voi!"

Subject: Re: usando crystal disk info Posted by [Alex M.](http://newsgrouponline.com/index.php?t=usrinfo&id=2997) on Sun, 17 Apr 2011 12:04:31 GMT [View Forum Message](http://newsgrouponline.com/index.php?t=rview&th=13718&goto=72352#msg_72352) <> [Reply to Message](http://newsgrouponline.com/index.php?t=post&reply_to=72352)

Il 17/04/2011 13:36, SiMcarD ha scritto: > Improvvisamente i 2 neuroni di Alex M. si incontrarono  $>$  e si svilupp $A^2$  un nuovo idioma: >> Il 17/04/2011 13:33, SiMcarD ha scritto: >>> Improvvisamente i 2 neuroni di Alex M. si incontrarono  $\Rightarrow$  e si svilupp $\tilde{A}^2$  un nuovo idioma: >>>> Il 17/04/2011 13:27, Alex M. ha scritto: >>>>> quando ho uno stato "a rischio" dell'hd poi quali >>>>> sono i tempi di decadimento dell'hd? o meglio ci >>>>> si puo' ancora fidare di quell'hd? >>>>> >>>> >>>> usando hd tune da il warning sullo stesso hd ma >>>> mi da warning anche sugli altri due che il crystal >>>> mi dava per sani

```
>>>
>>> butta tutto (cit.)
>>
>> a te che da?
>
> prova ad usare Speedfan che ti fa un'analisi approfondita e ti da i
> risultati sul loro sito.
> ad esempio questo \tilde{A}" il mio disco principale:
> http://www.hddstatus.com/hdrepshowreport.php?ReportCode=5135
137&ReportVerification=AACF6B1A
http://i52.tinypic.com/357okcp.jpg
http://i53.tinypic.com/33b0ehc.jpg
http://i56.tinypic.com/35luslz.jpg
```
ecco i risultati (preoccupanti)

che faccio procedo all'innesto di un nuovo hd?

-- Alex M.

Subject: Re: usando crystal disk info Posted by [Fandango](http://newsgrouponline.com/index.php?t=usrinfo&id=548) on Sun, 17 Apr 2011 12:10:24 GMT [View Forum Message](http://newsgrouponline.com/index.php?t=rview&th=13718&goto=72354#msg_72354) <> [Reply to Message](http://newsgrouponline.com/index.php?t=post&reply_to=72354)

```
Scriveva Alex M. domenica, 17/04/2011:
> Il 17/04/2011 13:36, SiMcarD ha scritto:
>> Improvvisamente i 2 neuroni di Alex M. si incontrarono
\geq e si svilupp\tilde{A}^2 un nuovo idioma:
>>> Il 17/04/2011 13:33, SiMcarD ha scritto:
>>>> Improvvisamente i 2 neuroni di Alex M. si incontrarono
\Rightarrow >>> e si sviluppA^2 un nuovo idioma:
>>>>> Il 17/04/2011 13:27, Alex M. ha scritto:
>>>>>> quando ho uno stato "a rischio" dell'hd poi quali
>>>>>> sono i tempi di decadimento dell'hd? o meglio ci
>>>>>> si puo' ancora fidare di quell'hd?
>>>>>>
>>>>>
>>>>> usando hd tune da il warning sullo stesso hd ma
>>>>> mi da warning anche sugli altri due che il crystal
>>>>> mi dava per sani
>>>>
>>>> butta tutto (cit.)
>>>
```
>>> a te che da? >> >> prova ad usare Speedfan che ti fa un'analisi approfondita e ti da i >> risultati sul loro sito.  $\ge$  ad esempio questo  $\hat{A}$ " il mio disco principale: >> http://www.hddstatus.com/hdrepshowreport.php?ReportCode=5135 137&ReportVerification=AACF6B1A > > http://i52.tinypic.com/357okcp.jpg > > http://i53.tinypic.com/33b0ehc.jpg > > http://i56.tinypic.com/35luslz.jpg > > ecco i risultati (preoccupanti) > > che faccio procedo all'innesto di un nuovo hd?

una strage di HD

--

Fandango

Subject: Re: usando crystal disk info Posted by [SiMcarD](http://newsgrouponline.com/index.php?t=usrinfo&id=2162) on Sun, 17 Apr 2011 12:14:03 GMT [View Forum Message](http://newsgrouponline.com/index.php?t=rview&th=13718&goto=72359#msg_72359) <> [Reply to Message](http://newsgrouponline.com/index.php?t=post&reply_to=72359)

Improvvisamente i 2 neuroni di Alex M. si incontrarono e si svilupp $\tilde{A}^2$  un nuovo idioma: > Il 17/04/2011 13:36, SiMcarD ha scritto: >> Improvvisamente i 2 neuroni di Alex M. si incontrarono  $\geq$  e si svilupp $\tilde{A}^2$  un nuovo idioma: >>> Il 17/04/2011 13:33, SiMcarD ha scritto: >>>> Improvvisamente i 2 neuroni di Alex M. si incontrarono  $\Rightarrow$  >>> e si svilupp $A^2$  un nuovo idioma: >>>>> Il 17/04/2011 13:27, Alex M. ha scritto: >>>>>> quando ho uno stato "a rischio" dell'hd poi quali >>>>>> sono i tempi di decadimento dell'hd? o meglio ci >>>>>> si puo' ancora fidare di quell'hd? >>>>>> >>>>> >>>>> usando hd tune da il warning sullo stesso hd ma >>>>> mi da warning anche sugli altri due che il crystal >>>>> mi dava per sani >>>> >>>> butta tutto (cit.) >>>

>>> a te che da? >> >> prova ad usare Speedfan che ti fa un'analisi approfondita e ti da i >> risultati sul loro sito.  $\ge$  ad esempio questo  $\AA$  il mio disco principale: >> http://www.hddstatus.com/hdrepshowreport.php?ReportCode=5135 137&ReportVerification=AACF6B1A > > http://i52.tinypic.com/357okcp.jpg > > http://i53.tinypic.com/33b0ehc.jpg > > http://i56.tinypic.com/35luslz.jpg > > ecco i risultati (preoccupanti) > > che faccio procedo all'innesto di un nuovo hd?

gli start/stop count e i power on hours count indicano solo quante volte l'hai fatto partire e quante ore l'hai usato, ti sta solo dicendo che sei oltre la media d'uso. io non ci fare caso. invece  $\tilde{A}$ " pi $\tilde{A}$ <sup>1</sup> preoccupante il terzo hard disk con quel "reported incorrectable error". --

```
-=SiMcarD=-_ ®
```
"Errare e' umano. Dare la colpa ad un computer lo e' ancora di piu'."

## Subject: Re: usando crystal disk info Posted by [Baron d'Holbach ~1723](http://newsgrouponline.com/index.php?t=usrinfo&id=3001) on Sun, 17 Apr 2011 12:15:10 GMT [View Forum Message](http://newsgrouponline.com/index.php?t=rview&th=13718&goto=72362#msg_72362) <> [Reply to Message](http://newsgrouponline.com/index.php?t=post&reply_to=72362)

Alex M. ha affermato clamorosamente:

> Il 17/04/2011 13:36, SiMcarD ha scritto: >> Improvvisamente i 2 neuroni di Alex M. si incontrarono  $\Rightarrow$  e si svilupp $\tilde{A}^2$  un nuovo idioma: >>> Il 17/04/2011 13:33, SiMcarD ha scritto: >>>> Improvvisamente i 2 neuroni di Alex M. si incontrarono  $\Rightarrow$  >>> e si svilupp $\tilde{A}^2$  un nuovo idioma: >>>>> Il 17/04/2011 13:27, Alex M. ha scritto: >>>>>> quando ho uno stato "a rischio" dell'hd poi quali sono i tempi di >>>>>> decadimento dell'hd? o meglio ci si puo' ancora fidare di quell'hd? >>>>>> >>>>>> >>>>> usando hd tune da il warning sullo stesso hd ma mi da warning anche >>>>> sugli altri due che il crystal mi dava per sani >>>>

>>>> butta tutto (cit.) >>> >>> a te che da? >> >> prova ad usare Speedfan che ti fa un'analisi approfondita e ti da i >> risultati sul loro sito.  $\geq$  ad esempio questo  $\tilde{A}$ " il mio disco principale: >> http://www.hddstatus.com/hdrepshowreport.php? ReportCode=5135137&ReportVerification=AACF6B1A > > http://i52.tinypic.com/357okcp.jpg > > http://i53.tinypic.com/33b0ehc.jpg > > http://i56.tinypic.com/35luslz.jpg > > ecco i risultati (preoccupanti) > > che faccio procedo all'innesto di un nuovo hd?

i cicli di start stop e di power cycle sono di tipo "old age", cioe' non e' affatto detto che oltre la soglia ci sia rischio. E' come dire che una macchina a 150mila chilometri non va piu', non e' vero.

-- "Suonai. Lei mi apri' con un sorriso. Non e' facile, provate voi!"

Subject: Re: usando crystal disk info Posted by [Baron d'Holbach ~1723](http://newsgrouponline.com/index.php?t=usrinfo&id=3001) on Sun, 17 Apr 2011 12:15:42 GMT [View Forum Message](http://newsgrouponline.com/index.php?t=rview&th=13718&goto=72363#msg_72363) <> [Reply to Message](http://newsgrouponline.com/index.php?t=post&reply_to=72363)

SiMcarD ha affermato clamorosamente:

> Improvvisamente i 2 neuroni di Alex M. si incontrarono  $>$  e si svilupp $A^2$  un nuovo idioma: >> Il 17/04/2011 13:36, SiMcarD ha scritto: >>> Improvvisamente i 2 neuroni di Alex M. si incontrarono  $>>$  e si svilupp $\tilde{A}^2$  un nuovo idioma: >>>> Il 17/04/2011 13:33, SiMcarD ha scritto: >>>>> Improvvisamente i 2 neuroni di Alex M. si incontrarono  $\Rightarrow \Rightarrow \Rightarrow$  e si svilupp $\tilde{A}^2$  un nuovo idioma: >>>>>> Il 17/04/2011 13:27, Alex M. ha scritto: >>>>>>> quando ho uno stato "a rischio" dell'hd poi quali sono i tempi di >>>>>>> decadimento dell'hd? o meglio ci si puo' ancora fidare di >>>>>>> quell'hd? >>>>>>> >>>>>>>

>>>>>> usando hd tune da il warning sullo stesso hd ma mi da warning anche >>>>>> sugli altri due che il crystal mi dava per sani >>>>> >>>>> butta tutto (cit.) >>>> >>>> a te che da? >>> >>> prova ad usare Speedfan che ti fa un'analisi approfondita e ti da i >>> risultati sul loro sito.  $\gg$  ad esempio questo  $\tilde{A}$ " il mio disco principale: >>> http://www.hddstatus.com/hdrepshowreport.php? ReportCode=5135137&ReportVerification=AACF6B1A >> >> http://i52.tinypic.com/357okcp.jpg >> >> http://i53.tinypic.com/33b0ehc.jpg >> >> http://i56.tinypic.com/35luslz.jpg >> >> ecco i risultati (preoccupanti) >> >> che faccio procedo all'innesto di un nuovo hd? > > gli start/stop count e i power on hours count indicano solo quante volte > l'hai fatto partire e quante ore l'hai usato, ti sta solo dicendo che  $>$  sei oltre la media d'uso. io non ci fare caso. invece  $\tilde{A}$  pi $\tilde{A}$ <sup>1</sup> preoccupante > il terzo hard disk con quel "reported incorrectable error". lol ho scritto esattamente la stessa cosa :)

--

"Suonai. Lei mi apri' con un sorriso. Non e' facile, provate voi!"

Subject: Re: usando crystal disk info Posted by [Fandango](http://newsgrouponline.com/index.php?t=usrinfo&id=548) on Sun, 17 Apr 2011 12:17:34 GMT [View Forum Message](http://newsgrouponline.com/index.php?t=rview&th=13718&goto=72364#msg_72364) <> [Reply to Message](http://newsgrouponline.com/index.php?t=post&reply_to=72364)

Scriveva SiMcarD domenica, 17/04/2011:

> gli start/stop count e i power on hours count indicano solo quante volte

> l'hai fatto partire e quante ore l'hai usato, ti sta solo dicendo che

> sei oltre la media d'uso. io non ci fare caso.

si infatti, io sullo old pc ho un IBM DTLA307030 che Â" oltre fuori da anni con sti parametri e funziona perfettamentetetetete

-- Fandango Subject: Re: usando crystal disk info Posted by [Alex M.](http://newsgrouponline.com/index.php?t=usrinfo&id=2997) on Sun, 17 Apr 2011 12:17:35 GMT [View Forum Message](http://newsgrouponline.com/index.php?t=rview&th=13718&goto=72365#msg_72365) <> [Reply to Message](http://newsgrouponline.com/index.php?t=post&reply_to=72365)

Il 17/04/2011 14:14, SiMcarD ha scritto: > Improvvisamente i 2 neuroni di Alex M. si incontrarono  $>$  e si svilupp $\tilde{A}^2$  un nuovo idioma: >> Il 17/04/2011 13:36, SiMcarD ha scritto: >>> Improvvisamente i 2 neuroni di Alex M. si incontrarono  $\Rightarrow$  e si svilupp $\tilde{A}^2$  un nuovo idioma: >>>> Il 17/04/2011 13:33, SiMcarD ha scritto: >>>>> Improvvisamente i 2 neuroni di Alex M. si incontrarono  $\Rightarrow \Rightarrow \Rightarrow$  e si svilupp $\tilde{A}^2$  un nuovo idioma: >>>>>> Il 17/04/2011 13:27, Alex M. ha scritto: >>>>>>> quando ho uno stato "a rischio" dell'hd poi quali >>>>>>> sono i tempi di decadimento dell'hd? o meglio ci >>>>>>> si puo' ancora fidare di quell'hd? >>>>>>> >>>>>> >>>>>> usando hd tune da il warning sullo stesso hd ma >>>>>> mi da warning anche sugli altri due che il crystal >>>>>> mi dava per sani >>>>> >>>>> butta tutto (cit.) >>>> >>>> a te che da? >>> >>> prova ad usare Speedfan che ti fa un'analisi approfondita e ti da i >>> risultati sul loro sito.  $\gg$  ad esempio questo  $A$ " il mio disco principale: >>> http://www.hddstatus.com/hdrepshowreport.php?ReportCode=5135 137&ReportVerification=AACF6B1A >> >> http://i52.tinypic.com/357okcp.jpg >> >> http://i53.tinypic.com/33b0ehc.jpg >> >> http://i56.tinypic.com/35luslz.jpg >> >> ecco i risultati (preoccupanti) >> >> che faccio procedo all'innesto di un nuovo hd? > > gli start/stop count e i power on hours count indicano solo quante volte > l'hai fatto partire e quante ore l'hai usato, ti sta solo dicendo che > sei oltre la media d'uso. io non ci fare caso.  $>$  invece  $\rm \AA$ " pi $\rm \AA$ <sup>1</sup> preoccupante il terzo hard disk con quel "reported > incorrectable error".

ed e' proprio quello piu' nuovo! il seagate l'ho cambiato da meno di un anno,il maxtor ha un paio di anni,il samsung e' storico,me lo porto dietro nei pc da anni ed anni

-- Alex M.

Subject: Re: usando crystal disk info Posted by [Fandango](http://newsgrouponline.com/index.php?t=usrinfo&id=548) on Sun, 17 Apr 2011 12:17:58 GMT [View Forum Message](http://newsgrouponline.com/index.php?t=rview&th=13718&goto=72366#msg_72366) <> [Reply to Message](http://newsgrouponline.com/index.php?t=post&reply_to=72366)

Scriveva Baron d'Holbach ~1723-1789~ domenica, 17/04/2011: > lol ho scritto esattamente la stessa cosa :)

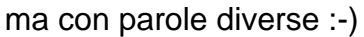

-- Fandango

Subject: Re: usando crystal disk info Posted by [Fandango](http://newsgrouponline.com/index.php?t=usrinfo&id=548) on Sun, 17 Apr 2011 12:19:09 GMT [View Forum Message](http://newsgrouponline.com/index.php?t=rview&th=13718&goto=72367#msg_72367) <> [Reply to Message](http://newsgrouponline.com/index.php?t=post&reply_to=72367)

Alex M. ha pensato forte :

> ed e' proprio quello piu' nuovo! il seagate l'ho cambiato da meno di un

> anno,il maxtor ha un paio di anni,il samsung e' storico,me lo porto

> dietro nei pc da anni ed anni

non vul dire nulla, e ti sapere lo dovresti ;-) HD=culo come dicette Sim

-- Fandango

Subject: Re: usando crystal disk info Posted by [Alex M.](http://newsgrouponline.com/index.php?t=usrinfo&id=2997) on Sun, 17 Apr 2011 12:19:57 GMT [View Forum Message](http://newsgrouponline.com/index.php?t=rview&th=13718&goto=72368#msg_72368) <> [Reply to Message](http://newsgrouponline.com/index.php?t=post&reply_to=72368)

Il 17/04/2011 14:15, Baron d'Holbach ~1723-1789~ ha scritto: > Alex M. ha affermato clamorosamente: > >> Il 17/04/2011 13:36, SiMcarD ha scritto: >>> Improvvisamente i 2 neuroni di Alex M. si incontrarono  $\Rightarrow$  e si svilupp $\tilde{A}^2$  un nuovo idioma:

>>>> Il 17/04/2011 13:33, SiMcarD ha scritto: >>>>> Improvvisamente i 2 neuroni di Alex M. si incontrarono  $\Rightarrow \Rightarrow \Rightarrow$  e si svilupp $A^2$  un nuovo idioma: >>>>>> Il 17/04/2011 13:27, Alex M. ha scritto: >>>>>>> quando ho uno stato "a rischio" dell'hd poi quali sono i tempi di >>>>>>> decadimento dell'hd? o meglio ci si puo' ancora fidare di quell'hd? >>>>>>> >>>>>>> >>>>>> usando hd tune da il warning sullo stesso hd ma mi da warning anche >>>>>> sugli altri due che il crystal mi dava per sani >>>>> >>>>> butta tutto (cit.) >>>> >>>> a te che da? >>> >>> prova ad usare Speedfan che ti fa un'analisi approfondita e ti da i >>> risultati sul loro sito.  $\gg$  ad esempio questo  $\tilde{A}$ " il mio disco principale: >>> http://www.hddstatus.com/hdrepshowreport.php? > ReportCode=5135137&ReportVerification=AACF6B1A >> >> http://i52.tinypic.com/357okcp.jpg >> >> http://i53.tinypic.com/33b0ehc.jpg >> >> http://i56.tinypic.com/35luslz.jpg >> >> ecco i risultati (preoccupanti) >> >> che faccio procedo all'innesto di un nuovo hd? > > i cicli di start stop e di power cycle sono di tipo "old age", cioe' non > e' affatto detto che oltre la soglia ci sia rischio. E' come dire che una > macchina a 150mila chilometri non va piu', non e' vero. >

e' il terzo hd seagate (lammerda dellamerda) da 1 tb che nonostante sia nuovo ha quel parametro preoccupante

-- Alex M.

Subject: Re: usando crystal disk info Posted by [Fandango](http://newsgrouponline.com/index.php?t=usrinfo&id=548) on Sun, 17 Apr 2011 12:20:26 GMT [View Forum Message](http://newsgrouponline.com/index.php?t=rview&th=13718&goto=72369#msg_72369) <> [Reply to Message](http://newsgrouponline.com/index.php?t=post&reply_to=72369)

Baron d'Holbach ~1723-1789~ ha detto questo domenica :

> i cicli di start stop e di power cycle sono di tipo "old age", cioe' non

> e' affatto detto che oltre la soglia ci sia rischio. E' come dire che una

> macchina a 150mila chilometri non va piu', non e' vero.

è un po' come la cinghia di distribuzione, a 60milakm dicono di cambiarla, io ne ho fatti 80mila e quando l'ho fatta cambiare nuova pareva

--

Fandango

Subject: Re: usando crystal disk info Posted by [Alex M.](http://newsgrouponline.com/index.php?t=usrinfo&id=2997) on Sun, 17 Apr 2011 12:21:20 GMT [View Forum Message](http://newsgrouponline.com/index.php?t=rview&th=13718&goto=72370#msg_72370) <> [Reply to Message](http://newsgrouponline.com/index.php?t=post&reply_to=72370)

Il 17/04/2011 14:19, Fandango ha scritto:

> Alex M. ha pensato forte :

>> ed e' proprio quello piu' nuovo! il seagate l'ho cambiato da meno di un

>> anno,il maxtor ha un paio di anni,il samsung e' storico,me lo porto

>> dietro nei pc da anni ed anni

>

> non vul dire nulla, e ti sapere lo dovresti ;-)

> HD=culo come dicette Sim

>

lo so,non lo sapessi ma lo,pensa che due volte m'e' capitato di spacchettare degli hd (entrambi seagate) li ho montati e zac,uno si e' rotto dopo 1 ora e l'altro non e' nemmeno partito

--

Alex M.

Subject: Re: usando crystal disk info Posted by [Fandango](http://newsgrouponline.com/index.php?t=usrinfo&id=548) on Sun, 17 Apr 2011 12:23:59 GMT [View Forum Message](http://newsgrouponline.com/index.php?t=rview&th=13718&goto=72371#msg_72371) <> [Reply to Message](http://newsgrouponline.com/index.php?t=post&reply_to=72371)

Nel suo scritto precedente, Alex M. ha sostenuto :

- > lo so,non lo sapessi ma lo,pensa che due volte m'e'
- > capitato di spacchettare degli hd (entrambi seagate)
- > li ho montati e zac,uno si e' rotto dopo 1 ora e
- > l'altro non e' nemmeno partito

una partita ciucca, purtroppo capita, ormai li fanno con il fanngo sti HD, per quello costano sempre meno, nel mio primo pc, un amstrad... ho ancora un HD da 20 mega, si hai letto bene, 20 mega, e funge ancora ora

--

Fandango

Subject: Re: usando crystal disk info Posted by [Fandango](http://newsgrouponline.com/index.php?t=usrinfo&id=548) on Sun, 17 Apr 2011 12:24:53 GMT [View Forum Message](http://newsgrouponline.com/index.php?t=rview&th=13718&goto=72373#msg_72373) <> [Reply to Message](http://newsgrouponline.com/index.php?t=post&reply_to=72373)

Fandango scriveva il 17/04/2011 :

> Nel suo scritto precedente, Alex M. ha sostenuto :

>> lo so,non lo sapessi ma lo,pensa che due volte m'e'

>> capitato di spacchettare degli hd (entrambi seagate)

>> li ho montati e zac,uno si e' rotto dopo 1 ora e

>> l'altro non e' nemmeno partito

>

> una partita ciucca, purtroppo capita, ormai li fanno con il fanngo sti HD,

> per quello costano sempre meno, nel mio primo pc, un amstrad...

> ho ancora un HD da 20 mega, si hai letto bene, 20 mega, e funge ancora ora

ecchilo

http://is.gd/ZFJOcA

--

Fandango

Subject: Re: usando crystal disk info Posted by [SiMcarD](http://newsgrouponline.com/index.php?t=usrinfo&id=2162) on Sun, 17 Apr 2011 12:26:05 GMT [View Forum Message](http://newsgrouponline.com/index.php?t=rview&th=13718&goto=72376#msg_72376) <> [Reply to Message](http://newsgrouponline.com/index.php?t=post&reply_to=72376)

Improvvisamente i 2 neuroni di Fandango si incontrarono

e si svilupp $\tilde{A}^2$  un nuovo idioma:

> Fandango scriveva il 17/04/2011 :

>> Nel suo scritto precedente, Alex M. ha sostenuto :

>>> lo so,non lo sapessi ma lo,pensa che due volte m'e'

>>> capitato di spacchettare degli hd (entrambi seagate)

>>> li ho montati e zac,uno si e' rotto dopo 1 ora e

>>> l'altro non e' nemmeno partito

>>

>> una partita ciucca, purtroppo capita, ormai li fanno con il fanngo sti HD,

>> per quello costano sempre meno, nel mio primo pc, un amstrad...

>> ho ancora un HD da 20 mega, si hai letto bene, 20 mega, e funge ancora ora

>

> ecchilo

>

> http://is.gd/ZFJOcA

volevo vedere lo hardisco :)

--

\_-=SiMcarD=-\_ ® "E' meglio essere una perla in fondo al mare che un pirla in superficie."

Subject: Re: usando crystal disk info Posted by [Alex M.](http://newsgrouponline.com/index.php?t=usrinfo&id=2997) on Sun, 17 Apr 2011 12:29:24 GMT [View Forum Message](http://newsgrouponline.com/index.php?t=rview&th=13718&goto=72377#msg_72377) <> [Reply to Message](http://newsgrouponline.com/index.php?t=post&reply_to=72377)

Il 17/04/2011 14:24, Fandango ha scritto:

> Fandango scriveva il 17/04/2011 :

>> Nel suo scritto precedente, Alex M. ha sostenuto :

>>> lo so,non lo sapessi ma lo,pensa che due volte m'e'

>>> capitato di spacchettare degli hd (entrambi seagate)

>>> li ho montati e zac,uno si e' rotto dopo 1 ora e

>>> l'altro non e' nemmeno partito

>>

>> una partita ciucca, purtroppo capita, ormai li fanno con il fanngo sti

>> HD, per quello costano sempre meno, nel mio primo pc, un amstrad...

>> ho ancora un HD da 20 mega, si hai letto bene, 20 mega, e funge ancora >> ora

>

> ecchilo

>

> http://is.gd/ZFJOcA

>

mitico,indistruttibile,qui si parla di una informatica casareccia, profumata,agricola,stupendo

-- Alex M.

Subject: Re: usando crystal disk info Posted by [SiMcarD](http://newsgrouponline.com/index.php?t=usrinfo&id=2162) on Sun, 17 Apr 2011 12:30:08 GMT [View Forum Message](http://newsgrouponline.com/index.php?t=rview&th=13718&goto=72378#msg_72378) <> [Reply to Message](http://newsgrouponline.com/index.php?t=post&reply_to=72378)

Improvvisamente i 2 neuroni di Alex M. si incontrarono e si svilupp $\tilde{A}^2$  un nuovo idioma: > Il 17/04/2011 14:24, Fandango ha scritto:

```
>> Fandango scriveva il 17/04/2011 :
>>> Nel suo scritto precedente, Alex M. ha sostenuto :
>>>> lo so,non lo sapessi ma lo,pensa che due volte m'e'
>>>> capitato di spacchettare degli hd (entrambi seagate)
>>>> li ho montati e zac,uno si e' rotto dopo 1 ora e
>>>> l'altro non e' nemmeno partito
>>>
>>> una partita ciucca, purtroppo capita, ormai li fanno con il fanngo sti
>>> HD, per quello costano sempre meno, nel mio primo pc, un amstrad...
>>> ho ancora un HD da 20 mega, si hai letto bene, 20 mega, e funge ancora
>>> ora
>>
>> ecchilo
>>
>> http://is.gd/ZFJOcA
>>
> 
> mitico,indistruttibile,qui si parla di una informatica casareccia,
> profumata,agricola,stupendo
mi ricordo ancora i campi dove crescevano.
adesso \tilde{A}" tutto cemento (cit.)
-- 
 -=SiMcarD=-\hat{A}®
"La donna \tilde{A}" mobile. Per questo ad una certa et\tilde{A} si restaura."
```
Subject: Re: usando crystal disk info Posted by [Baron d'Holbach ~1723](http://newsgrouponline.com/index.php?t=usrinfo&id=3001) on Sun, 17 Apr 2011 12:30:20 GMT [View Forum Message](http://newsgrouponline.com/index.php?t=rview&th=13718&goto=72379#msg_72379) <> [Reply to Message](http://newsgrouponline.com/index.php?t=post&reply_to=72379)

Alex M. ha affermato clamorosamente:

> lo so,non lo sapessi ma lo,pensa che due volte m'e' capitato di

> spacchettare degli hd (entrambi seagate) li ho montati e zac,uno si e'

> rotto dopo 1 ora e l'altro non e' nemmeno partito

in questi casi secondo me e' un problema di danneggiamento per il trasporto, il controllo qualita' questi casi gravi li becca...

-- "Suonai. Lei mi apri' con un sorriso. Non e' facile, provate voi!"

Subject: Re: usando crystal disk info Posted by [Alex M.](http://newsgrouponline.com/index.php?t=usrinfo&id=2997) on Sun, 17 Apr 2011 12:31:28 GMT [View Forum Message](http://newsgrouponline.com/index.php?t=rview&th=13718&goto=72382#msg_72382) <> [Reply to Message](http://newsgrouponline.com/index.php?t=post&reply_to=72382)

Il 17/04/2011 14:20, Fandango ha scritto:

> Baron d'Holbach ~1723-1789~ ha detto questo domenica : >> i cicli di start stop e di power cycle sono di tipo "old age", cioe' non >> e' affatto detto che oltre la soglia ci sia rischio. E' come dire che una >> macchina a 150mila chilometri non va piu', non e' vero. > > ¨ un po' come la cinghia di distribuzione, a 60milakm dicono di > cambiarla, io ne ho fatti 80mila e quando l'ho fatta cambiare nuova pareva

>

signori,vi prego,datemi un parere sul seagate(il terzo link), cosa mi consigliate di fare,io sto li li per sostituirlo appena posso,anche perche'c'e' su l'impossibile,tra SO e dati vari

--

Alex M.

Subject: Re: usando crystal disk info Posted by [Fandango](http://newsgrouponline.com/index.php?t=usrinfo&id=548) on Sun, 17 Apr 2011 12:31:41 GMT [View Forum Message](http://newsgrouponline.com/index.php?t=rview&th=13718&goto=72383#msg_72383) <> [Reply to Message](http://newsgrouponline.com/index.php?t=post&reply_to=72383) SiMcarD ha spiegato il 17/04/2011 : > Improvvisamente i 2 neuroni di Fandango si incontrarono  $>$  e si svilupp $A^2$  un nuovo idioma: >> Fandango scriveva il 17/04/2011 : >>> Nel suo scritto precedente, Alex M. ha sostenuto : >>>> lo so,non lo sapessi ma lo,pensa che due volte m'e' >>>> capitato di spacchettare degli hd (entrambi seagate) >>>> li ho montati e zac,uno si e' rotto dopo 1 ora e >>>> l'altro non e' nemmeno partito >>> >>> una partita ciucca, purtroppo capita, ormai li fanno con il fanngo sti HD, >>> per quello costano sempre meno, nel mio primo pc, un amstrad... >>> ho ancora un HD da 20 mega, si hai letto bene, 20 mega, e funge ancora ora >> >> ecchilo >> >> http://is.gd/ZFJOcA > > volevo vedere lo hardisco :) vado sotto lo smonto e lo fotografo non conto balle, l'interfaccia Â<sup>"</sup> una scheda pazzesca, pienissima di componenti...

--

Subject: Re: usando crystal disk info Posted by [Fandango](http://newsgrouponline.com/index.php?t=usrinfo&id=548) on Sun, 17 Apr 2011 12:32:13 GMT [View Forum Message](http://newsgrouponline.com/index.php?t=rview&th=13718&goto=72384#msg_72384) <> [Reply to Message](http://newsgrouponline.com/index.php?t=post&reply_to=72384)

SiMcarD ha pensato forte :

> mi ricordo ancora i campi dove crescevano.

 $>$  adesso  $\tilde{A}$ " tutto cemento (cit.)

:-D

--

Fandango

Subject: Re: usando crystal disk info Posted by [Alex M.](http://newsgrouponline.com/index.php?t=usrinfo&id=2997) on Sun, 17 Apr 2011 12:32:42 GMT [View Forum Message](http://newsgrouponline.com/index.php?t=rview&th=13718&goto=72385#msg_72385) <> [Reply to Message](http://newsgrouponline.com/index.php?t=post&reply_to=72385) Il 17/04/2011 14:30, Baron d'Holbach ~1723-1789~ ha scritto:

> Alex M. ha affermato clamorosamente:

>

>> lo so,non lo sapessi ma lo,pensa che due volte m'e' capitato di

>> spacchettare degli hd (entrambi seagate) li ho montati e zac,uno si e'

>> rotto dopo 1 ora e l'altro non e' nemmeno partito

>

> in questi casi secondo me e' un problema di danneggiamento per il

> trasporto, il controllo qualita' questi casi gravi li becca...

>

c'e' qualche pirla di scaricatore del fornitore che li tratta come pacchi di merda,ora faro' un richiamo ufficiale al mio fornitore,che' mi sono rotto le palle

--

Alex M.

Subject: Re: usando crystal disk info Posted by [Fandango](http://newsgrouponline.com/index.php?t=usrinfo&id=548) on Sun, 17 Apr 2011 12:32:55 GMT [View Forum Message](http://newsgrouponline.com/index.php?t=rview&th=13718&goto=72386#msg_72386) <> [Reply to Message](http://newsgrouponline.com/index.php?t=post&reply_to=72386)

Alex M. ha pensato forte :

> signori,vi prego,datemi un parere sul seagate(il terzo link),

> cosa mi consigliate di fare,io sto li li per sostituirlo

> appena posso,anche perche'c'e' su l'impossibile,tra SO e

> dati vari

comincia a bekappare

--

Fandango

Subject: Re: usando crystal disk info Posted by [Alex M.](http://newsgrouponline.com/index.php?t=usrinfo&id=2997) on Sun, 17 Apr 2011 12:33:51 GMT [View Forum Message](http://newsgrouponline.com/index.php?t=rview&th=13718&goto=72387#msg_72387) <> [Reply to Message](http://newsgrouponline.com/index.php?t=post&reply_to=72387)

Il 17/04/2011 14:32, Fandango ha scritto:

> Alex M. ha pensato forte :

>> signori,vi prego,datemi un parere sul seagate(il terzo link),

>> cosa mi consigliate di fare,io sto li li per sostituirlo

>> appena posso,anche perche'c'e' su l'impossibile,tra SO e

>> dati vari

>

> comincia a bekappare

>

ok,affianco hd nuovo,installo il SO e procedo al trasbordo dei files

--

Alex M.

Subject: Re: usando crystal disk info Posted by [SiMcarD](http://newsgrouponline.com/index.php?t=usrinfo&id=2162) on Sun, 17 Apr 2011 12:34:05 GMT [View Forum Message](http://newsgrouponline.com/index.php?t=rview&th=13718&goto=72388#msg_72388) <> [Reply to Message](http://newsgrouponline.com/index.php?t=post&reply_to=72388)

Improvvisamente i 2 neuroni di Fandango si incontrarono e si svilupp $\tilde{A}^2$  un nuovo idioma:

> SiMcarD ha spiegato il 17/04/2011 :

>> Improvvisamente i 2 neuroni di Fandango si incontrarono

 $\Rightarrow$  e si svilupp $A^2$  un nuovo idioma:

>>> Fandango scriveva il 17/04/2011 :

>>>> Nel suo scritto precedente, Alex M. ha sostenuto :

>>>>> lo so,non lo sapessi ma lo,pensa che due volte m'e'

>>>>> capitato di spacchettare degli hd (entrambi seagate)

>>>>> li ho montati e zac,uno si e' rotto dopo 1 ora e

>>>>> l'altro non e' nemmeno partito

>>>>

>>>> una partita ciucca, purtroppo capita, ormai li fanno con il fanngo sti HD,

>>>> per quello costano sempre meno, nel mio primo pc, un amstrad... >>>> ho ancora un HD da 20 mega, si hai letto bene, 20 mega, e funge ancora ora >>> >>> ecchilo >>> >>> http://is.gd/ZFJOcA >> >> volevo vedere lo hardisco :) > > vado sotto lo smonto e lo fotografo > non conto balle, l'interfaccia Â<sup>o</sup> una scheda pazzesca, pienissima di > componenti... non dico che conti balle, era per curiosità :) --

\_-=SiMcarD=-\_ ® "L'ozio Â" il p'adre dei c'ugini."

Subject: Re: usando crystal disk info Posted by [Alex M.](http://newsgrouponline.com/index.php?t=usrinfo&id=2997) on Sun, 17 Apr 2011 12:35:34 GMT [View Forum Message](http://newsgrouponline.com/index.php?t=rview&th=13718&goto=72390#msg_72390) <> [Reply to Message](http://newsgrouponline.com/index.php?t=post&reply_to=72390)

Il 17/04/2011 14:34, SiMcarD ha scritto:

> Improvvisamente i 2 neuroni di Fandango si incontrarono

 $>$  e si svilupp $A^2$  un nuovo idioma:

>> SiMcarD ha spiegato il 17/04/2011 :

>>> Improvvisamente i 2 neuroni di Fandango si incontrarono

 $\Rightarrow$  e si svilupp $A^2$  un nuovo idioma:

>>>> Fandango scriveva il 17/04/2011 :

>>>>> Nel suo scritto precedente, Alex M. ha sostenuto :

>>>>>> lo so,non lo sapessi ma lo,pensa che due volte m'e'

>>>>>> capitato di spacchettare degli hd (entrambi seagate)

>>>>>> li ho montati e zac,uno si e' rotto dopo 1 ora e

>>>>>> l'altro non e' nemmeno partito

>>>>>

>>>>> una partita ciucca, purtroppo capita, ormai li fanno con il fanngo sti HD,

>>>>> per quello costano sempre meno, nel mio primo pc, un amstrad...

>>>>> ho ancora un HD da 20 mega, si hai letto bene, 20 mega, e funge ancora ora >>>>

>>>> ecchilo

>>>>

>>>> http://is.gd/ZFJOcA

>>>

>>> volevo vedere lo hardisco :)

>>

>> vado sotto lo smonto e lo fotografo

>> non conto balle, l'interfaccia Â" una scheda pazzesca, pienissima di

>> componenti...

>

> non dico che conti balle, era per curiosità :)

ho avuto la stessa curiosita' :-)

-- Alex M.

Subject: Re: usando crystal disk info Posted by [Baron d'Holbach ~1723](http://newsgrouponline.com/index.php?t=usrinfo&id=3001) on Sun, 17 Apr 2011 13:26:59 GMT [View Forum Message](http://newsgrouponline.com/index.php?t=rview&th=13718&goto=72396#msg_72396) <> [Reply to Message](http://newsgrouponline.com/index.php?t=post&reply_to=72396)

Alex M. ha affermato clamorosamente:

> signori,vi prego,datemi un parere sul seagate(il terzo link), cosa mi

- > consigliate di fare,io sto li li per sostituirlo appena posso,anche
- > perche'c'e' su l'impossibile,tra SO e dati vari

mi servirebbe il valore vero del terzo errore, io comunque lo userei

--

"Suonai. Lei mi apri' con un sorriso. Non e' facile, provate voi!"

Subject: Re: usando crystal disk info Posted by [Alex M.](http://newsgrouponline.com/index.php?t=usrinfo&id=2997) on Sun, 17 Apr 2011 13:49:38 GMT [View Forum Message](http://newsgrouponline.com/index.php?t=rview&th=13718&goto=72399#msg_72399) <> [Reply to Message](http://newsgrouponline.com/index.php?t=post&reply_to=72399)

Il 17/04/2011 15:26, Baron d'Holbach ~1723-1789~ ha scritto: > Alex M. ha affermato clamorosamente:

>

>> signori,vi prego,datemi un parere sul seagate(il terzo link), cosa mi

>> consigliate di fare,io sto li li per sostituirlo appena posso,anche

>> perche'c'e' su l'impossibile,tra SO e dati vari

>

> mi servirebbe il valore vero del terzo errore, io comunque lo userei >

aspe',quale?

-- Alex M. Subject: Re: usando crystal disk info Posted by [Baron d'Holbach ~1723](http://newsgrouponline.com/index.php?t=usrinfo&id=3001) on Sun, 17 Apr 2011 13:55:10 GMT [View Forum Message](http://newsgrouponline.com/index.php?t=rview&th=13718&goto=72401#msg_72401) <> [Reply to Message](http://newsgrouponline.com/index.php?t=post&reply_to=72401)

Alex M. ha affermato clamorosamente:

> Il 17/04/2011 15:26, Baron d'Holbach ~1723-1789~ ha scritto: >> Alex M. ha affermato clamorosamente: >> >>> signori,vi prego,datemi un parere sul seagate(il terzo link), cosa mi >>> consigliate di fare,io sto li li per sostituirlo appena posso,anche >>> perche'c'e' su l'impossibile,tra SO e dati vari >> >> mi servirebbe il valore vero del terzo errore, io comunque lo userei >> >> > aspe',quale? reported uncorrectable errors

--

"Suonai. Lei mi apri' con un sorriso. Non e' facile, provate voi!"

Subject: Re: usando crystal disk info Posted by [Alex M.](http://newsgrouponline.com/index.php?t=usrinfo&id=2997) on Sun, 17 Apr 2011 14:10:30 GMT [View Forum Message](http://newsgrouponline.com/index.php?t=rview&th=13718&goto=72403#msg_72403) <> [Reply to Message](http://newsgrouponline.com/index.php?t=post&reply_to=72403) Il 17/04/2011 15:55, Baron d'Holbach ~1723-1789~ ha scritto: > Alex M. ha affermato clamorosamente: > >> Il 17/04/2011 15:26, Baron d'Holbach ~1723-1789~ ha scritto: >>> Alex M. ha affermato clamorosamente: >>> >>>> signori,vi prego,datemi un parere sul seagate(il terzo link), cosa mi >>>> consigliate di fare,io sto li li per sostituirlo appena posso,anche >>>> perche'c'e' su l'impossibile,tra SO e dati vari >>> >>> mi servirebbe il valore vero del terzo errore, io comunque lo userei >>> >>> >> aspe',quale? > > reported uncorrectable errors > current 35 raw 65

-- Alex M.

Subject: Re: usando crystal disk info Posted by [Fandango](http://newsgrouponline.com/index.php?t=usrinfo&id=548) on Sun, 17 Apr 2011 15:20:37 GMT [View Forum Message](http://newsgrouponline.com/index.php?t=rview&th=13718&goto=72410#msg_72410) <> [Reply to Message](http://newsgrouponline.com/index.php?t=post&reply_to=72410)

Sembra che Alex M. abbia detto :

>> non dico che conti balle, era per curiosità :)

>

> ho avuto la stessa curiosita' :-)

scuzzate il ritardoz:

case http://upload.centerzone.it/images/27475581806814429902.png

hd1 http://upload.centerzone.it/images/15484889704175373087.png

hd2

controller http://upload.centerzone.it/images/31154939218190507358.png

--

Fandango

Subject: Re: usando crystal disk info Posted by [SiMcarD](http://newsgrouponline.com/index.php?t=usrinfo&id=2162) on Sun, 17 Apr 2011 15:24:30 GMT [View Forum Message](http://newsgrouponline.com/index.php?t=rview&th=13718&goto=72411#msg_72411) <> [Reply to Message](http://newsgrouponline.com/index.php?t=post&reply_to=72411)

Improvvisamente i 2 neuroni di Fandango si incontrarono e si svilupp $\tilde{A}^2$  un nuovo idioma: > Sembra che Alex M. abbia detto : >>> non dico che conti balle, era per curiosità :) >> >> ho avuto la stessa curiosita' :-) > > scuzzate il ritardoz: >

> case

> http://upload.centerzone.it/images/27475581806814429902.png

>

> hd1

> http://upload.centerzone.it/images/15484889704175373087.png

un disco Made in Italy? questa s $\tilde{A}$ ¬ che  $\tilde{A}$ " una rarit $\tilde{A}$  !

> hd2

manca un link?

-- \_-=SiMcarD=-\_ ® "Il sesso  $\tilde{A}$ " come la briscola: o hai un buon compagno o hai una buona mano."

Subject: Re: usando crystal disk info Posted by [SiMcarD](http://newsgrouponline.com/index.php?t=usrinfo&id=2162) on Sun, 17 Apr 2011 15:26:39 GMT [View Forum Message](http://newsgrouponline.com/index.php?t=rview&th=13718&goto=72412#msg_72412) <> [Reply to Message](http://newsgrouponline.com/index.php?t=post&reply_to=72412) Improvvisamente i 2 neuroni di SiMcarD si incontrarono e si svilupp $\tilde{A}^2$  un nuovo idioma:

> Improvvisamente i 2 neuroni di Fandango si incontrarono  $>$  e si svilupp $\tilde{A}^2$  un nuovo idioma: >> Sembra che Alex M. abbia detto : >>>> non dico che conti balle, era per curiosità :) >>> >>> ho avuto la stessa curiosita' :-) >> >> scuzzate il ritardoz: >> >> case >> http://upload.centerzone.it/images/27475581806814429902.png >> >> hd1 >> http://upload.centerzone.it/images/15484889704175373087.png >  $>$  un disco Made in Italy? questa s $\tilde{A}$  - che  $\tilde{A}$ " una rarit $\tilde{A}$  !

 $c'$ Å" chi l'ha piazzato su ebay http://tinyurl.com/3ult2fe

\_-=SiMcarD=-\_ ®

--

"Ultime dalla societĂ Autostrade: occorre investire di piÃ<sup>1</sup>"

## Subject: Re: usando crystal disk info

Posted by [Fandango](http://newsgrouponline.com/index.php?t=usrinfo&id=548) on Sun, 17 Apr 2011 15:27:13 GMT

[View Forum Message](http://newsgrouponline.com/index.php?t=rview&th=13718&goto=72413#msg_72413) <> [Reply to Message](http://newsgrouponline.com/index.php?t=post&reply_to=72413)

Il 17/04/2011, SiMcarD ha detto : > Improvvisamente i 2 neuroni di Fandango si incontrarono  $>$  e si svilupp $\tilde{A}^2$  un nuovo idioma: >> Sembra che Alex M. abbia detto : >>>> non dico che conti balle, era per curiosità :) >>> >>> ho avuto la stessa curiosita' :-) >> >> scuzzate il ritardoz: >> >> case >> http://upload.centerzone.it/images/27475581806814429902.png >> >> hd1 >> http://upload.centerzone.it/images/15484889704175373087.png > > un disco Made in Italy? questa sì che è una rarità ! > >> hd2 > > manca un link? so lo so, devo ridurre il file, supera i limiti :-\

--

Fandango

Subject: Re: usando crystal disk info Posted by [Fandango](http://newsgrouponline.com/index.php?t=usrinfo&id=548) on Sun, 17 Apr 2011 15:32:13 GMT [View Forum Message](http://newsgrouponline.com/index.php?t=rview&th=13718&goto=72416#msg_72416) <> [Reply to Message](http://newsgrouponline.com/index.php?t=post&reply_to=72416)

Scriveva SiMcarD domenica, 17/04/2011: > Improvvisamente i 2 neuroni di Fandango si incontrarono  $>$  e si svilupp $\tilde{A}^2$  un nuovo idioma: >> Sembra che Alex M. abbia detto : >>>> non dico che conti balle, era per curiosità :) >>> >>> ho avuto la stessa curiosita' :-) >> >> scuzzate il ritardoz: >> >> case >> http://upload.centerzone.it/images/27475581806814429902.png >> >> hd1 >> http://upload.centerzone.it/images/15484889704175373087.png > > un disco Made in Italy? questa sì che è una rarità ! > >> hd2 > > manca un link? hd2 http://postimage.org/image/13dmduuf8/

--

Fandango

Subject: Re: usando crystal disk info Posted by [Fandango](http://newsgrouponline.com/index.php?t=usrinfo&id=548) on Sun, 17 Apr 2011 15:33:03 GMT [View Forum Message](http://newsgrouponline.com/index.php?t=rview&th=13718&goto=72417#msg_72417) <> [Reply to Message](http://newsgrouponline.com/index.php?t=post&reply_to=72417)

SiMcarD ha spiegato il 17/04/2011 :

> Improvvisamente i 2 neuroni di SiMcarD si incontrarono  $>$  e si svilupp $\tilde{A}^2$  un nuovo idioma: >> Improvvisamente i 2 neuroni di Fandango si incontrarono >> e si sviluppÃ<sup>2</sup> un nuovo idioma: >>> Sembra che Alex M. abbia detto : >>>>> non dico che conti balle, era per curiosità :) >>>> >>>> ho avuto la stessa curiosita' :-) >>> >>> scuzzate il ritardoz: >>> >>> case >>> http://upload.centerzone.it/images/27475581806814429902.png >>> >>> hd1 >>> http://upload.centerzone.it/images/15484889704175373087.png >> >> un disco Made in Italy? questa sì che Ã" una rarità ! > > c'¨ chi l'ha piazzato su ebay > http://tinyurl.com/3ult2fe anvedi :-D

-- Fandango Subject: Re: usando crystal disk info Posted by [Alex M.](http://newsgrouponline.com/index.php?t=usrinfo&id=2997) on Sun, 17 Apr 2011 15:33:47 GMT [View Forum Message](http://newsgrouponline.com/index.php?t=rview&th=13718&goto=72418#msg_72418) <> [Reply to Message](http://newsgrouponline.com/index.php?t=post&reply_to=72418)

Il 17/04/2011 17:20, Fandango ha scritto: > Sembra che Alex M. abbia detto : >>> non dico che conti balle, era per curiosità :) >> >> ho avuto la stessa curiosita' :-) > > scuzzate il ritardoz: > > case > http://upload.centerzone.it/images/27475581806814429902.png > > hd1 > http://upload.centerzone.it/images/15484889704175373087.png > > hd2 > > > controller > http://upload.centerzone.it/images/31154939218190507358.png > che tempi,che teeeeeeeeeeeeeeeeempi,io nella casa di mia nonna ho ancora un "home computer" philips con fosfori ambra,non mi ricordo nemmeno che processore ha

--

Alex M.

Subject: Re: usando crystal disk info Posted by [Fandango](http://newsgrouponline.com/index.php?t=usrinfo&id=548) on Sun, 17 Apr 2011 15:34:35 GMT [View Forum Message](http://newsgrouponline.com/index.php?t=rview&th=13718&goto=72419#msg_72419) <> [Reply to Message](http://newsgrouponline.com/index.php?t=post&reply_to=72419)

Alex M. ha pensato forte :

> che tempi,che teeeeeeeeeeeeeeeeempi,io nella casa di mia

> nonna ho ancora un "home computer" philips con fosfori

> ambra,non mi ricordo nemmeno che processore ha

me lo ricordicchio

-- Fandango Subject: Re: usando crystal disk info Posted by [Alex M.](http://newsgrouponline.com/index.php?t=usrinfo&id=2997) on Sun, 17 Apr 2011 15:35:02 GMT [View Forum Message](http://newsgrouponline.com/index.php?t=rview&th=13718&goto=72420#msg_72420) <> [Reply to Message](http://newsgrouponline.com/index.php?t=post&reply_to=72420)

Il 17/04/2011 17:24, SiMcarD ha scritto: > Improvvisamente i 2 neuroni di Fandango si incontrarono  $>$  e si svilupp $\tilde{A}^2$  un nuovo idioma: >> Sembra che Alex M. abbia detto : >>>> non dico che conti balle, era per curiosità :) >>> >>> ho avuto la stessa curiosita' :-) >> >> scuzzate il ritardoz: >> >> case >> http://upload.centerzone.it/images/27475581806814429902.png >> >> hd1 >> http://upload.centerzone.it/images/15484889704175373087.png > > un disco Made in Italy? questa sì che è una rarità !

e da quanto vedo li facevamo pure bene,altro che questi asiatici dimmerda!

-- Alex M.

Subject: Re: usando crystal disk info Posted by [Alex M.](http://newsgrouponline.com/index.php?t=usrinfo&id=2997) on Sun, 17 Apr 2011 15:38:54 GMT [View Forum Message](http://newsgrouponline.com/index.php?t=rview&th=13718&goto=72421#msg_72421) <> [Reply to Message](http://newsgrouponline.com/index.php?t=post&reply_to=72421)

Il 17/04/2011 17:34, Fandango ha scritto:

> Alex M. ha pensato forte :

>> che tempi,che teeeeeeeeeeeeeeeeempi,io nella casa di mia

>> nonna ho ancora un "home computer" philips con fosfori

>> ambra,non mi ricordo nemmeno che processore ha

>

> me lo ricordicchio

>

uguale a questo qui

 http://lucacolferai.info/data/webessay/socs/socs\_nms9185/imm agini/PhilipsNMS9100-286AT\_2.jpg

--

Subject: Re: usando crystal disk info Posted by [SiMcarD](http://newsgrouponline.com/index.php?t=usrinfo&id=2162) on Sun, 17 Apr 2011 15:40:04 GMT [View Forum Message](http://newsgrouponline.com/index.php?t=rview&th=13718&goto=72422#msg_72422) <> [Reply to Message](http://newsgrouponline.com/index.php?t=post&reply_to=72422) Improvvisamente i 2 neuroni di Alex M. si incontrarono  $e$  si svilupp $\tilde{A}^2$  un nuovo idioma: > Il 17/04/2011 17:34, Fandango ha scritto: >> Alex M. ha pensato forte : >>> che tempi,che teeeeeeeeeeeeeeeeempi,io nella casa di mia >>> nonna ho ancora un "home computer" philips con fosfori >>> ambra,non mi ricordo nemmeno che processore ha >> >> me lo ricordicchio >>  $\,$ > uguale a questo qui > > http://lucacolferai.info/data/webessay/socs/socs\_nms9185/imm agini/PhilipsNMS9100-286AT\_2.jpg http://it.wikipedia.org/wiki/Philips\_NMS\_9100\_PC i mitici 8088 -- \_-=SiMcarD=-\_ ®

"Quando sei qui con me tutto appare migliore...anche la morte."

Subject: Re: usando crystal disk info Posted by [Fandango](http://newsgrouponline.com/index.php?t=usrinfo&id=548) on Sun, 17 Apr 2011 15:40:57 GMT [View Forum Message](http://newsgrouponline.com/index.php?t=rview&th=13718&goto=72423#msg_72423) <> [Reply to Message](http://newsgrouponline.com/index.php?t=post&reply_to=72423)

Alex M. ha spiegato il 17/04/2011 :

> Il 17/04/2011 17:34, Fandango ha scritto: >> Alex M. ha pensato forte : >>> che tempi,che teeeeeeeeeeeeeeeeempi,io nella casa di mia

>>> nonna ho ancora un "home computer" philips con fosfori >>> ambra,non mi ricordo nemmeno che processore ha

>>

>> me lo ricordicchio

>>

>

> uguale a questo qui

>

> http://lucacolferai.info/data/webessay/socs/socs\_nms9185/imm

agini/PhilipsNMS9100-286AT\_2.jpg

ai sui tempi era una bella macchinuccia

-- Fandango

```
Subject: Re: usando crystal disk info
Posted by Alex M. on Sun, 17 Apr 2011 15:41:51 GMT
View Forum Message <> Reply to Message
Il 17/04/2011 17:40, SiMcarD ha scritto:
> Improvvisamente i 2 neuroni di Alex M. si incontrarono
> e si svilupp\tilde{A}^2 un nuovo idioma:
>> Il 17/04/2011 17:34, Fandango ha scritto:
>>> Alex M. ha pensato forte :
>>>> che tempi,che teeeeeeeeeeeeeeeeempi,io nella casa di mia
>>>> nonna ho ancora un "home computer" philips con fosfori
>>>> ambra,non mi ricordo nemmeno che processore ha
>>>
>>> me lo ricordicchio
>>>
>>
>> uguale a questo qui
>>
>> http://lucacolferai.info/data/webessay/socs/socs_nms9185/imm
agini/PhilipsNMS9100-286AT_2.jpg
>
> http://it.wikipedia.org/wiki/Philips_NMS_9100_PC
> i mitici 8088
tutto in dos .... quando caricavo un programma tipo print
master o un altro programma di grafica mi pareva di
entrare in un mondo incantato (finestra grafica)
```
-- Alex M.

Subject: Re: usando crystal disk info Posted by [Alex M.](http://newsgrouponline.com/index.php?t=usrinfo&id=2997) on Sun, 17 Apr 2011 15:42:22 GMT [View Forum Message](http://newsgrouponline.com/index.php?t=rview&th=13718&goto=72425#msg_72425) <> [Reply to Message](http://newsgrouponline.com/index.php?t=post&reply_to=72425)

Il 17/04/2011 17:40, Fandango ha scritto: > Alex M. ha spiegato il 17/04/2011 : >> Il 17/04/2011 17:34, Fandango ha scritto: >>> Alex M. ha pensato forte : >>>> che tempi,che teeeeeeeeeeeeeeeeempi,io nella casa di mia >>>> nonna ho ancora un "home computer" philips con fosfori >>>> ambra,non mi ricordo nemmeno che processore ha >>> >>> me lo ricordicchio >>> >> >> uguale a questo qui >> >> http://lucacolferai.info/data/webessay/socs/socs\_nms9185/imm agini/PhilipsNMS9100-286AT\_2.jpg >> > > ai sui tempi era una bella macchinuccia  $\overline{\phantom{a}}$ la pago' mio padre e mio fratello 2.600.000 lire!

```
-- 
Alex M.
```
Subject: Re: usando crystal disk info Posted by [SiMcarD](http://newsgrouponline.com/index.php?t=usrinfo&id=2162) on Sun, 17 Apr 2011 15:47:46 GMT [View Forum Message](http://newsgrouponline.com/index.php?t=rview&th=13718&goto=72426#msg_72426) <> [Reply to Message](http://newsgrouponline.com/index.php?t=post&reply_to=72426)

Improvvisamente i 2 neuroni di Alex M. si incontrarono  $e$  si svilupp $A<sup>2</sup>$  un nuovo idioma: > Il 17/04/2011 17:40, Fandango ha scritto: >> Alex M. ha spiegato il 17/04/2011 : >>> Il 17/04/2011 17:34, Fandango ha scritto: >>>> Alex M. ha pensato forte : >>>>> che tempi,che teeeeeeeeeeeeeeeeempi,io nella casa di mia >>>>> nonna ho ancora un "home computer" philips con fosfori >>>>> ambra,non mi ricordo nemmeno che processore ha >>>> >>>> me lo ricordicchio >>>> >>> >>> uguale a questo qui >>> >>> http://lucacolferai.info/data/webessay/socs/socs\_nms9185/imm agini/PhilipsNMS9100-286AT\_2.jpg >>> >> >> ai sui tempi era una bella macchinuccia >>

>

--

> la pago' mio padre e mio fratello 2.600.000 lire!

e se volevi aggiungere un drive nuovo erano erano altre centinaia di migliaia di lire che partivano.

-=SiMcarD=-\_ ®

"It.test  $\tilde{A}$ " dove testiamo le nostre idee, non i nostri newsreader"

Subject: Re: usando crystal disk info Posted by [Fandango](http://newsgrouponline.com/index.php?t=usrinfo&id=548) on Sun, 17 Apr 2011 15:47:56 GMT [View Forum Message](http://newsgrouponline.com/index.php?t=rview&th=13718&goto=72427#msg_72427) <> [Reply to Message](http://newsgrouponline.com/index.php?t=post&reply_to=72427)

Alex M. ha spiegato il 17/04/2011 : > la pago' mio padre e mio fratello 2.600.000 lire!

e se pensi quanto erano gli stipendi a quel tempo Â" un costo pazzesco

-- Fandango

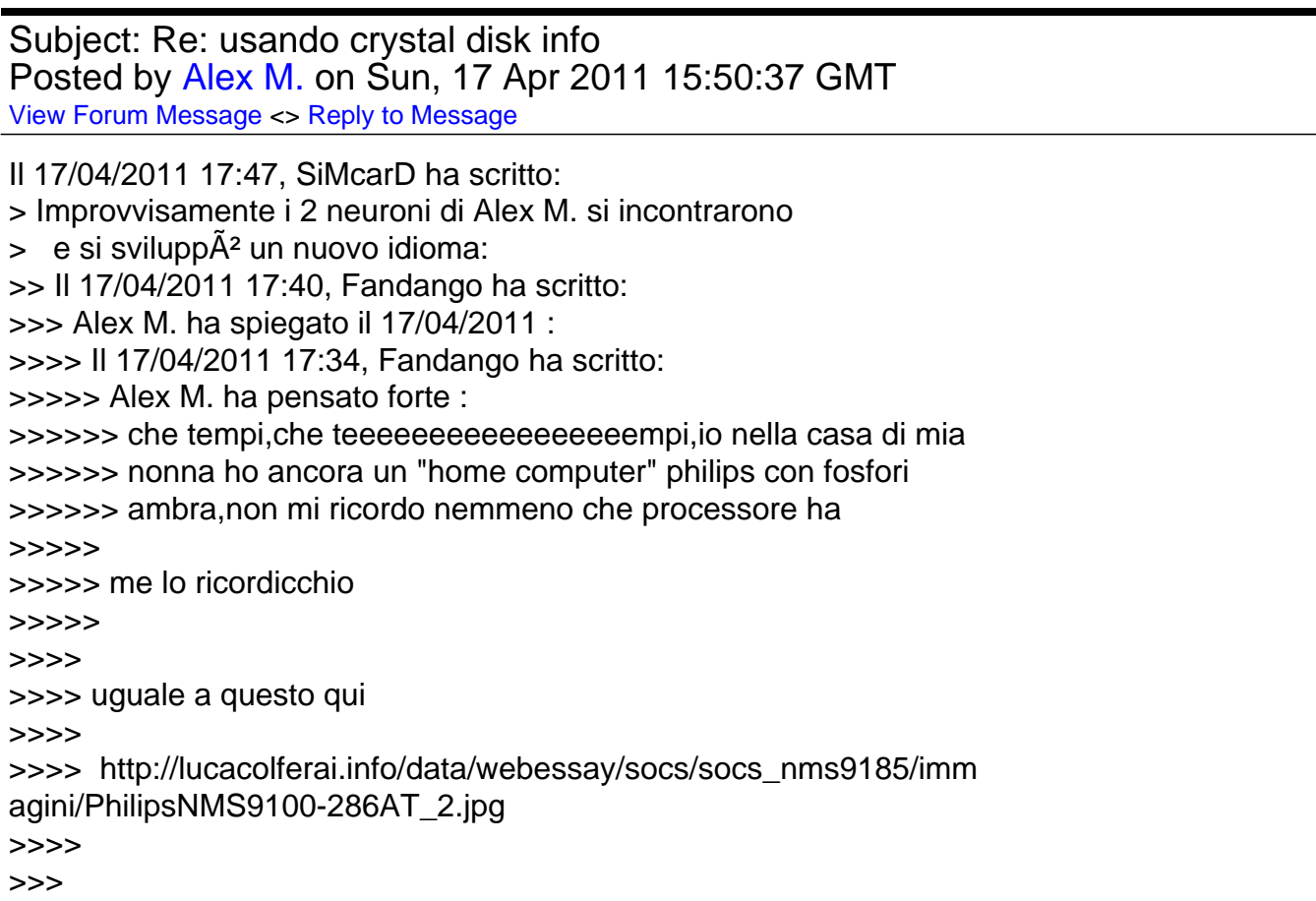

>>> ai sui tempi era una bella macchinuccia

>>> >>

>> la pago' mio padre e mio fratello 2.600.000 lire!

>

> e se volevi aggiungere un drive nuovo erano erano altre centinaia di

> migliaia di lire che partivano.

si sto leggendo,non mi ricordavo sti prezzi pazzi,comunque era tutto piu' lento e casereccio,che bello

-- Alex M.

Subject: Re: usando crystal disk info Posted by [Alex M.](http://newsgrouponline.com/index.php?t=usrinfo&id=2997) on Sun, 17 Apr 2011 15:51:36 GMT [View Forum Message](http://newsgrouponline.com/index.php?t=rview&th=13718&goto=72430#msg_72430) <> [Reply to Message](http://newsgrouponline.com/index.php?t=post&reply_to=72430)

Il 17/04/2011 17:47, Fandango ha scritto: > Alex M. ha spiegato il 17/04/2011 : >> la pago' mio padre e mio fratello 2.600.000 lire! > > e se pensi quanto erano gli stipendi a quel tempo  $\tilde{A}$ " un costo pazzesco >

infatti fu possibile affiancando il contributo di mio padre e quello di mio fratello,io ci misi solo i capricci di bambino :-D

--

Alex M.

Subject: Re: usando crystal disk info Posted by [Baron d'Holbach ~1723](http://newsgrouponline.com/index.php?t=usrinfo&id=3001) on Sun, 17 Apr 2011 18:57:42 GMT [View Forum Message](http://newsgrouponline.com/index.php?t=rview&th=13718&goto=72481#msg_72481) <> [Reply to Message](http://newsgrouponline.com/index.php?t=post&reply_to=72481)

Alex M. ha affermato clamorosamente:

>>> aspe',quale? >> >> reported uncorrectable errors >> >> > current 35 > raw 65

--

"Suonai. Lei mi apri' con un sorriso. Non e' facile, provate voi!"

```
Subject: Re: usando crystal disk info
Posted by Alex M. on Sun, 17 Apr 2011 19:17:39 GMT
View Forum Message <> Reply to Message
```

```
Il 17/04/2011 20:57, Baron d'Holbach ~1723-1789~ ha scritto:
> Alex M. ha affermato clamorosamente:
>
>>>> aspe',quale?
>>>
>>> reported uncorrectable errors
>>>
>>>
>> current 35
>> raw 65
>
> worst e threshold?
>
quei valori li ho presi da speedfan,invece con hd tune pro in
```

```
trial 15gg per l'hd seagate da 1tb l'unico valore in warning
me lo da su Current Pending Sector con valori
Current = 100Worst = 100Threshold = 0
```

```
Alex M.
```
--

Subject: Re: usando crystal disk info Posted by [Baron d'Holbach ~1723](http://newsgrouponline.com/index.php?t=usrinfo&id=3001) on Sun, 17 Apr 2011 19:25:10 GMT [View Forum Message](http://newsgrouponline.com/index.php?t=rview&th=13718&goto=72489#msg_72489) <> [Reply to Message](http://newsgrouponline.com/index.php?t=post&reply_to=72489)

Alex M. ha affermato clamorosamente:

- > quei valori li ho presi da speedfan,invece con hd tune pro in trial 15gg
- > per l'hd seagate da 1tb l'unico valore in warning me lo da su Current
- > Pending Sector con valori Current = 100
- > Worst = 100
- $>$  Threshold = 0

http://www.ntfs.com/disk-monitor-smart-attributes.htm

Ahia...

--

"Suonai. Lei mi apri' con un sorriso. Non e' facile, provate voi!"

```
Subject: Re: usando crystal disk info
Posted by Alex M. on Sun, 17 Apr 2011 19:28:14 GMT
View Forum Message <> Reply to Message
Il 17/04/2011 21:25, Baron d'Holbach ~1723-1789~ ha scritto:
> Alex M. ha affermato clamorosamente:
>
>> quei valori li ho presi da speedfan,invece con hd tune pro in trial 15gg
>> per l'hd seagate da 1tb l'unico valore in warning me lo da su Current
>> Pending Sector con valori Current = 100
\gg Worst = 100
\gg Threshold = 0
>
> http://www.ntfs.com/disk-monitor-smart-attributes.htm
>
> Ahia...
>
che hard disk di merda! ... domani lo sost
```
Page 47 of 47 ---- Generated from [My forum, my way! Il forum dei newsgroup](http://newsgrouponline.com/index.php) by FUDforum 3.0.2